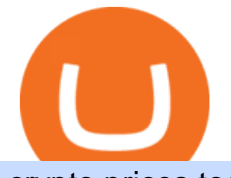

crypto prices today coinbase metatrader 4 free download cryptocurrency platforms comparison metatrade

Videos for Metatrader+webtrader

Invest in the Stock Market - Team of Expert Stock Brokers

Support Center - Binance

https://thumbs.dreamstime.com/z/bitcoin-btc-cryptocurrency-coins-next-to-mobile-phone-background-chart-gr aph-virtual-concept-vs-usd-stock-exchange-176398130.jpg|||Bitcoin To Usd Exchange : How to start trading Bitcoin ...|||1600 x 1157

Forex Web Trading in MetaTrader 4

Compare Business Cards . Binance.US offers a simple, form-based platform (under the Buy Cryptocurrency tab) designed for transactions under \$10,000 that lets you pretty intuitively buy, sell and .

https://u.today/sites/default/files/inline-images/555BTC:USD chart by TradingView.png|||Btc To Usd Chart Tradingview / Btc Usd H4 For Binance ...|||2000 x 1032

Convert cryptocurrency FAQ Coinbase Help

https://3mgj4y44nc15fnv8d303d8zb-wpengine.netdna-ssl.com/wp-content/uploads/2018/08/Bitcoin-Weekly-Chart-Aug-13.png|||Bitcoin Technical Chart - Bitcoin (BTCUSD) Technical ...|||1366 x 768

Portable Python Ide For Windows

Here are the ways in which you can contact Binance. Submit an Email Request. Users are able to contact Binance by submitting a support ticket, which will be answered via email. Binance recommends that users pick the right Issue Type when submitting a ticket to expedite the customer service process. Issue Types include the following: App doesnt work

https://blockonomi-9fcd.kxcdn.com/wp-content/uploads/2018/06/nexo-binance.jpg|||Nexo to Support Binance BNB Token for Crypto Cash Loans|||1400 x 933

eToro allows users to begin trading cryptocurrency for as little as \$50, and its innovative trading platform lets investors mirror select traders with successful track records move-by-move. But .

https://freead1.net/uploads/2021/33/get a astonishing crypto exchange development services pploh\_1.jpg||| No Fee Crypto Exchange Usa : Newton Exchange. No-fee ...|||1600 x 900

Coinbase Pro Digital Asset Exchange

https://i.redd.it/pu7ufj2r00901.jpg|||Received Binance email confirmation for registration, but ...|||1125 x 1185 Best Crypto Exchanges Of January 2022 Forbes Advisor

https://freedomcost.com/wp-content/uploads/2021/12/Bitcoin-1-scaled.jpg|||Bitcoin and Crypto Prices Go Berserk at Coinbase and ...|||2560 x 1710

MetaTrader WebTrader Platform Trading is more accessible than ever with our MetaTrader 4 Web Trader platform. Its the same MT4 platform that youre used to but is now available directly on your browser. In just one click, your MetaTrader 4 Web Trader Platform will open in a new window giving you instant access to trading anywhere, anytime!

https://i2.wp.com/currentbtcprice.com/wp-content/uploads/2021/12/\_940\_listing-frenzy-coinbase-adds-nearly-100-crypto-assets-for-trading-in-2021.png?ssl=1|||Listing frenzy! Coinbase adds nearly 100 crypto assets for ...|||1450 x 906

https://maternalwaves.com/images9/2d34d69c152b20c63f62ca69e0ed2878.png|||Metatrader 5 tutorial for beginners pdf|||1180 x 786

Cryptocurrency coins listed by market capitalization. Today $&\#39$ ; prices for the top 100 crypto coins including BTC, ETH, XRP, BCH. LTC and many more.

Change Email Address. . Support. Support Center Give . Binance Australia only offers spot conversion of fiat to digital currency and vice versa.

https://www.best-metatrader-indicators.com/wp-content/uploads/2021/05/polynomial-regression-channel-mt4. png|||Polynomial Regression Channel » Top Free MT4 Indicators ...|||1200 x 900

https://external-preview.redd.it/SM798FYtIFEjRNx1bvqYnwlzjQz4oOKUQGxLjKPzEj0.jpg?auto=webp&a

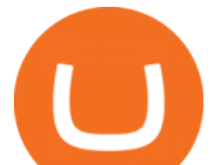

mp;s=46636f7b23cf81ac40ddc9d4898d7029e0badefd|||A Spyder IDE autocompletion plugin (Kite) freezes whole ...|||1567 x 779

With the MetaTrader 5 Web Platform, all you need to have is an Internet connection! Advantages of MetaTrader 5 Web Trading Trading in Forex, stocks and futures from any web browser The web platform operates without any additional software or browser extensions Compatibility with Windows, Mac, Linux operating system Reliable data protection

https://i2.wp.com/cryptoshameless.com/wp-content/uploads/2021/12/FHKsXFJVcAI7J28-scaled.jpg?fit=2560 %2C1468&ssl=1||Bitcoin Whale Moves \$97,296,884 From Crypto Giant Coinbase ...||2560 x 1468

https://static.cryptohopper.com/images/news/uploads/1598943907-binance-p2p-supports-leading-filipino-e-wa llet-apps-gcash-and-paymaya.jpg|||Binance P2P Supports Leading Filipino E-Wallet Apps GCash ...|||1600 x 900

https://fxmedia.s3.eu-west-1.amazonaws.com/featured\_images/5ec3d1912e2fd1589891473.jpeg|||Faut-il investir sur l'action Société Générale ? - Admirals|||1080 x 1080

Quickstart: Installing and running Kite for the first time .

Top 25 investment brokerage firms. - Free Online Library

https://www.careassistaustralia.com.au/wp-content/uploads/2019/03/rawpixel-2mb-scaled.jpg|||Future Coins To Be Listed On Coinbase, Free Crypto ...|||2560 x 1707

https://i1.wp.com/mk0asiacryptotopf9lu.kinstacdn.com/wp-content/uploads/2021/01/image\_2021-01-01\_1438 37.png|||Jenny Metaverse Crypto / How to Buy Jenny Metaverse DAO ...|||1919 x 1079

https://support.cryptact.com/hc/article\_attachments/360078248931/EN-3-trade-hist-detail.png|||How To Download Trade History From Binance|||1034 x 956

https://www.mozebyt.sk/images/content/content/15/novetrendy\_trlbe\_3c0hg.jpg|||7 year old kite surfer kite boarder | MôeBy|||1920 x 1080

https://s.yimg.com/ny/api/res/1.2/sNJgnrargk1y4KDdRWw\_bg--/YXBwaWQ9aGlnaGxhbmRlcjt3PTEyNDI7 aD04Mjc-/https://s.yimg.com/uu/api/res/1.2/qISiT1\_mhJTloO5Jhs\_qZQ--~B/aD0yMzk2O3c9MzYwMDthcH BpZD15dGFjaHlvbg--/https://media.zenfs.com/en/aol\_yahoo\_finance\_433/16b855e9a91fc006fd727d44e3651 48b|||How Coinbase rode cryptos inflection point to a rocky ...|||1242 x 827

http://sharecaster.com/wp-content/uploads/2021/12/Cryptocurrency-price-today-LIVE-Cardano-skyrockets-94 0-on-year.jpg|||Cryptocurrency price LIVE Coinbase news revealed as ...|||1200 x 800

https://forextradingbonus.com/wp-content/img/2019/03/daytrading.jpg|||daytrading - Forex Trading Bonus|||1200 x 800

https://www.cryptolendingadvice.com/wp-content/uploads/2020/06/Untitled-design1.png|||Get Crypto Loan Without Collateral : Best Crypto Lending ...|||1200 x 1200

MetaTrader 4 is a platform for trading Forex, analyzing financial markets and using Expert Advisors. Mobile trading, Trading Signals and the Market are the integral parts of MetaTrader 4 that enhance your Forex trading experience. Millions of traders with a wide range of needs choose MetaTrader 4 to trade in the market. Fish Crypto (FICO / USD) Price, Charts and News Coinbase

https://i.ebayimg.com/images/g/C-kAAOSwJkJWk-ck/s-l1600.jpg|||billiges Outlet online OCCHIALE DA VISTA / EYEGLASSES X ...|||1600 x 1066

MT4 WebTrader is the WebTerminal of the popular MetaTrader 4 Trading Platform. There is no need to download and install Meta Trader 4 or other additional trading software on your computer. MT4 WebTrader works on any web browser & amp; supports all operating systems. All you need is an Internet connection to start using MT4 WebTrader.

https://cryptostonkz.com/wp-content/uploads/2021/06/Binance.jpg|||Another one! Clear Junction withdraws 'key payments ...|||1600 x 900

https://writeupcafe.com/community/wp-content/uploads/2020/08/binance-support-5.jpg||Binance Support Phone Number 1844-907-0588 || unequivocally|||1200 x 900

https://i1.wp.com/youmeandbtc.com/wp-content/uploads/2017/07/E184.jpg?fit=1829%2C1023&ssl=1|||B

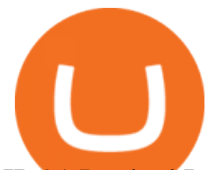

IP 91 Locked In, Coinbase Refuses Split, Gub'ments ...|||1829 x 1023 https://www.vauld.com/insights/wp-content/uploads/2021/12/image-10.png|||What can crypto companies going public in 2022 learn from ...|||2306 x 1460 How to Contact the Binance Support Team [Explained . MetaTrader Web Trader . Loading . Free download of the  $&\#39$ : MAM Crossover $&\#39$ : indicator by  $&\#39$ : pramono72. Kite bridges that gap, bringing an internet-connected programming experience right alongside your editor. Kite is a tool in the Tools for Text Editors category of a tech stack. Who uses Kite? Most Secure, Trusted Platform - Buy Bitcoin & amp; Crypto Instantly Full-featured trading system: 2 execution modes and 4 order types. Real-time symbol quotes. Up to 10 open charts opened simultaneously. Financial news. Email and chat. MetaTrader 4 can now be placed in your pocket allowing you to trade Forex at any time! Download MetaTrader 4 for iPhone/iPad and trade 24/5. https://nullpoint.io/static/img/banner-ibmanager.jpg?v=9d6507a294b63855b00dee0e6d475135|||How To Start A Forex Brokerage Firm|||1680 x 878 https://public.bnbstatic.com/image/cms/article/body/202102/290b03b42eb048842bd61e7e3c23740d.png|||How to buy crypto with AUD balance on the Binance Lite app ...|||1600 x 900 https://scambinance.com/ru/uploads/posts/2020-06/1591453696 screenshot 4.jpg|||Binance does not answer questions about its legal and ...|||1137 x 859 MetaTrader Web Trader http://coinlivetracker.com/wp-content/uploads/2021/11/4874-coinbase-review-ultimate-guide-to-the-top-crypt o-exchange.jpg|||Coinbase Review: Ultimate Guide to The Top Crypto Exchange ...|||1400 x 933 https://miro.medium.com/max/1280/1\*SavhDjAFdUB3xZnRXQcnqw.jpeg|||The Binance API scam. My accounting of an internal hack ...|||1280 x 2026 Top 10 Stock Brokerage Firms: Best Rated Online Brokers 2022 Today's Top 100 Crypto Coins Prices And Data CoinMarketCap https://www.worldfinance.com/wp-content/uploads/2014/04/Medical-tourism.jpg|||Medical tourism pumps blood back into multiple economies ...|||1024 x 768 How To Convert Bitcoin To USD In A Bank Account - Coinivore Potential phishing email : BinanceUS https://santatabla.com/shop/img/post/1370/Flydoor6-Gall-03.jpg|||KITE: Tabla De Kite Flysurfer Flydoor Ready-To-ide ...|||1600 x 1049 https://i0.wp.com/4xone.com/wp-content/uploads/2018/03/PriceAction.png?resize=1276%2C874&ssl=1|| |Price Action forex mt4 indicator free download 4xone|||1276 x 874 https://venturebeat.com/wp-content/uploads/2019/05/playstation-vr-foveating-rendering.png||||||2000 x 1100 https://www.vauld.com/insights/wp-content/uploads/2021/12/hans-eiskonen-wn57cSQ7VzI-unsplash.jpg|||Wh at can crypto companies going public in 2022 learn from ...|||1920 x 1280 https://www.cryptocustomercare.org/wp-content/uploads/2021/07/How-Do-I-Contact-Binance-Support.jpg|||H ow Do I Contact Binance Support? & amp; Live Chat Support||1280 x 800 https://i.redd.it/jgwi8a9rwoo61.jpg|||I wrote to the support because I cannot make withdrawals ...|||1125 x 2436 The second way to contact Binance is via Twitter. Binance has a Twitter account for customer support @BinanceHelpDesk. Firstly, navigate to their Twitter profile. Once youre on the Binance Customer Support Twitter profile, you can send a direct message to them. Click on the mail icon to open a conversation with them. https://images.cointelegraph.com/images/1434\_aHR0cHM6Ly9zMy5jb2ludGVsZWdyYXBoLmNvbS91cGxv YWRzLzIwMjEtMTEvMzQyMzMyYjItMTAzNC00Y2ZjLTg4NGItYjgyZWNjMDE2NWRlLmpwZw==.jpg

|||Coinbase acquires crypto wallet provider BRDs team as ...|||1434 x 955

https://everybithelps.co.uk/wp-content/uploads/2021/07/Screenshot-2021-07-13-at-10.01.26.png|||How to Delete your Binance Account (2021)|||1286 x 1244

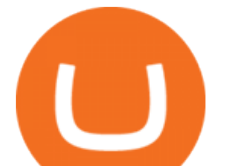

https://www.pv.dk/wp-content/uploads/2015/12/Kitemill\_2.jpg|||KITEMILL: Fra idé til IPR-strategi og effektiv ...|||2000 x 1500

https://santatabla.com/shop/img/post/1370/Flydoor6-Gall-08.jpg|||KITE: Tabla De Kite Flysurfer Flydoor Ready-To-ide ...|||1050 x 1600

How To Convert BTC to USD On Coinbase 2021 (LOW FEES) - YouTube

https://static.nicehash.com/marketing%2F3-Wallet BTC - Google Chrome.png|||How to cash out on PayPal using Coinbase? | NiceHash|||1967 x 934

https://repository-images.githubusercontent.com/11885132/6cc3e400-6f0c-11eb-89ec-62794706b9b0|||Python 3 Docstring : Blog Spyder 4 0 Kite Integration Is ...|||1221 x 866

https://santatabla.com/shop/img/post/1370/Flydoor6-Gall-09.jpg|||KITE: Tabla De Kite Flysurfer Flydoor Ready-To-ide ...|||1600 x 1050

Cost: Coinbase charges a 1% fee to convert bitcoin to USD in addition to standard network fees. Bitcoin (BTC) network fees can be high during bull markets. Limit: Coinbase Pro users can withdraw up to \$25,000 daily.

https://observer.com/wp-content/uploads/sites/2/2021/05/GettyImages-1232488184.jpg?resize=2048|||Coinbas e, Binance and Other Crypto See Outages as Prices ...|||5000 x 3319

Best Crypto Trading Platforms 2022 - Trade Crypto Today

Does Binance.US have a customer service phone number? Extraction Fee. How to contact Binance.US support.

Coinbase Pro - Convert Bitcoin at very low fees Sologuideonline

https://dvh1deh6tagwk.cloudfront.net/finder-au/wp-uploads/2019/07/bitcoin-organic-price-movement-snip.jpg |||How Much Bitcoin Can Be Converted To Usd In A Day? : # ...|||2418 x 774

Download MetaTrader 4 for PC, iPhone, iPad and Android

http://www.ebook3000.com/upimg/allimg/190227/0058180.jpg|||Cryptocurrency Investing For Dummies - Free eBooks Download|||1107 x 1388

Python Language and Documentation by Kite - AI Autocomplete .

All customer support is handled via our support ticket system. To file a support ticket, navigate to the Submit a Request page. After submitting a support request, you will receive a confirmation email from support@binanceussupport.zendesk.com to confirm we've received your request and provide your ticket ID number. Please provide as much information as possible when creating your request, as this will help us to help you.

Kite - Free AI Coding Assistant and Code Auto-Complete Plugin

https://www.worldpropertyjournal.com/news-assets/Top-Middle-East-property-investment-locations-for-UAE -HNWI.jpg|||61 Percent of UAE's Ultra Wealthy Set to Invest in Global ...|||1455 x 929

https://forkast.news/wp-content/uploads/2021/04/Coinbase-CC-BY-2.0-1160x773.jpg|||What is Coinbase really worth? XRP rallies with Ripples ...|||1160 x 773

https://www.tradetoolsfx.com/images/bomt4/009.png|||Binary Options for Metatrader 5 / Metatrader 4 - Forex ...|||1920 x 1160

https://i.insider.com/61b9c745a85c730018570424?auto=webp&enable=upscale&fit=crop&for mat=jpeg&quality=85&width=1200&height=900|||CoinMarketCap glitch lists bitcoin at \$799 billion, but ...|||1200 x 900

Customer Support Binance.US

Best Brokerage Firms. Top Stock Brokers List [2022]

The #1 Forex Robot Of 2021 - Meet The Odin Forex Robot

https://i0.wp.com/dailyhodl.com/wp-content/uploads/2021/09/coinbase-raise-capital-lawsuit.jpg?fit=1365,800 &ssl=1|||Shark Tank Star Kevin OLeary Bullish on Coinbase Despite ...|||1365 x 800

Real Estate Investing - Invest with Transparency

The Crossover Moving Average Mirror user, completed with Sound Alert. - Free download of the 'MAM\_Crossover' indicator by 'pramono72' for MetaTrader 4 in the MQL5 Code

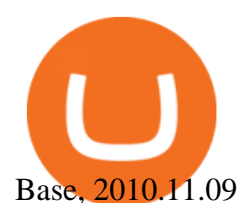

https://wwrnet.com/pics/bitcoin-price-coinbase.png|||Bitcoin Buy Price Coinbase / U.S. Crypto Exchange Coinbase ...|||1838 x 1100

https://public.bnbstatic.com/image/cms/article/body/202108/0a08ecfdf6045f969d46dc695ce902c9.png|||How to Find My Transaction ID (TxID) | Binance Support|||1374 x 814

How to convert btc to usd in coinbase - Voskcoin

https://santatabla.com/shop/img/post/1370/Flydoor6-Gall-11.jpg|||KITE: Tabla De Kite Flysurfer Flydoor Ready-To-ide ...|||1600 x 1050

https://public.bnbstatic.com/image/cms/article/body/202101/65881a1ff0eed9a2d23535e74bd588d9.png|||How to Buy Cryptocurrency on Binance P2P (web)? | Binance ...|||1600 x 833

https://i.pinimg.com/originals/f8/d3/ef/f8d3efe85f887743af2158180c4d13cd.jpg|||Balinese kite, be be an|||5184 x 2912

https://santatabla.com/shop/img/post/1370/Flydoor6-Gall-02.jpg|||KITE: Tabla De Kite Flysurfer Flydoor Ready-To-ide ...|||1600 x 1049

How is this cryptocurrency exchange comparison tool used? To start your comparison, you need to pick out the exchanges you want to put head-to-head. Select it in the drop-down menu above and click Compare Now. You will see an in-depth side by side comparison of your chosen crypto exchanges. For a brief overview, look at the first general table.

Ethereum (ETH) Price, Charts, and News - Coinbase

https://public.bnbstatic.com/image/cms/article/body/202108/abd3968bcddc03f7a0f6f738fa85172a.png|||How to Use Binance Support | Binance Support|||1458 x 986

https://santatabla.com/shop/img/post/1370/Flydoor6-Gall-07.jpg|||KITE: Tabla De Kite Flysurfer Flydoor Ready-To-ide ...|||1600 x 1050

https://i.pinimg.com/originals/9e/96/19/9e9619cf2b2a024880769a2c18bb83d1.png|||Pin di Products|||1024 x 1024

https://santatabla.com/shop/img/post/1370/Flydoor6-Gall-12.jpg|||KITE: Tabla De Kite Flysurfer Flydoor Ready-To-ide ...|||1600 x 1050

Convert bitcoin to usd chase, convert bitcoin to usd in coinbase

Yes. With the free version, you can create indicators for MetaTrader 4 & amp; 5 and technical analysis tools for TradeStation. In the unlimited (paid) version, you can also create automated strategies for all three platforms. Will it work on my computer? It is a web-based application, so you don  $&\#39$ ; t need to download or install anything.

https://i.imgur.com/gVjFhky.png|||ide - Install Kite plugin in Portable Sublime Text 3 ...|||1964 x 1049 Download Top Rated Metatrader 4 and MT5 Forex Indicators For Free

http://network.artcenter.edu/wp-content/uploads/1148458/coinbase-now-lets-merchants-accept-payments-in-u sdc.jpg|||Coinbase Prices - 9 images - uniswap archives american ...|||1500 x 1000

Schwab has 14.1 million active brokerage accounts under its umbrella, as well as nearly 150,000 retirement plan accounts with \$72.6 billion in assets and more than 224,000 self-directed brokerage .

https://coinlivetracker.com/wp-content/uploads/2021/12/5721-celsius-network-vs-coinbase-which-crypto-inter est-account-is-best-1920x960.png|||Celsius Network vs Coinbase: Which Crypto Interest Account ...|||1920 x 960

https://i.pinimg.com/originals/d7/e3/07/d7e307d09191545923d16c2153a604a2.jpg||Kite flying in Dubai, UAE - 2013|||4000 x 3000

https://coingtonpost.com/wp-content/uploads/2021/07/5008-kraken-vs-gemini-which-cryptocurrency-exchang e-is-best-for-you.png|||Kraken vs Gemini: Which Cryptocurrency Exchange is Best ...|||2000 x 1000

https://i.insider.com/61b9bdf0a85c730018570379?auto=webp&enable=upscale&fit=crop&for mat=jpeg&quality=85&width=1200&height=900|||CoinMarketCap glitch lists bitcoin at \$799

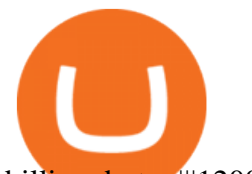

billion, but ...|||1200 x 900

Binance Campus BUIDLer Program - Rewards & amp; Leaderboard (2021-11-22) 2021-11-22 Deposit a Minimum of \$50 in Your Futures Wallet and Trade Futures to Win Up to 500 BUSD 2021-11-22 Buy SHIB and Win DOGE Tokens - \$1,000 in DOGE to Be Given Away 2021-11-19

https://i1.wp.com/4xone.com/wp-content/uploads/2018/10/SS\_SupportResistance\_v07.png?resize=1276%2C8 70&ssl=1|||SS Support Resistance v07 indicator 4xone|||1276 x 870

https://preview.redd.it/4wck1eexgsi51.png?width=1910&format=png&auto=webp&s=750f019 b0558ce6374bac3b3764799e3caa3762a|||Python3 Docstring : Blog Spyder 4 0 Kite Integration Is ...|||1910 x 1017

Download Metatrader 4 |MT4 for Windows| FOREX.com

https://lh3.googleusercontent.com/p-7unLFcczDS\_2hU99xssb36Rwk3yqz8iRI4ObiN8j8anV4d51y0D3n1tgdI 8ibQ34bv8-qLQyiHRzerfbnTDpEZ3ETQInc-iGNU9HJKbjeIZoQx8Vr8n27ExDBgjvMIhPrPvIv9|||How to withdraw AUD on Binance.com | Binance Support|||1600 x 768

Download MetaTrader 4 for PC, Mac, iOS, Android IG ZA IG .

https://simpletradingplatforms.com/wp-content/uploads/2021/02/Charts1-1536x1146.png||FXPesa Trader Simple Trading Platforms|||1536 x 1146

BITCOIN PRICE TRAP!???? BREAKING CRYPTO NEWS! Coinbase MIGHT .

How to download MT4 for iOS. MT4 can be used on your handheld iOS devices. MetaTrader 4 for iOS can be used on your iPhone, iPad, or iPod Touch. To run the MT4 app on one of these devices, the device must be updated to iOS 4.0 or later. Visit the app store; Type in MetaTrader 4 Select the MetaTrader 4 app; Click get Cryptocurrency Exchange Comparison Tool & amp; Chart (2022)

10 Best Crypto Exchanges and Platforms of January 2022 .

The broker also lowered its option base charge and per-contract fee. The firm also increased its trading discount for Wells Fargo Portfolio customers from \$2 to \$3. Robo Accounts Another change the top 10 stock brokerage firms has seen is a move away from self-directed and traditionally-managed accounts towards automated investment management.

The Biggest Stock Brokerage Firms in the US

Kite - Reviews, Pros & amp; Cons Companies using Kite

https://hackster.imgix.net/uploads/cover\_image/file/114595/IMG\_3715.JPG?auto=compress&amp:w=1600&a mp;h=1200&fit=min&fm=jpg|||Weather Kite - Hackster.io|||1600 x 1200

https://i0.wp.com/4xone.com/wp-content/uploads/2018/03/ZigZagFibonacci.png?resize=1276%2C874&s sl=1|||Free download ZigZag Fibonacci Metatrader Mt4 Indicator ...|||1276 x 874

https://www.cryptocointrade.com/wp-content/uploads/2019/02/cryptocurrency-margin-trading-platforms-1024 x1024.jpg|||Cryptocurrency Margin Trading Platforms | Cryptocointrade|||1024 x 1024

Convert bitcoin to usd chase, convert bitcoin to usd in coinbase; Crazybulk d-bal results, crazybulk d-bal review; Cost of iv steroids, cost of steroids; Top casino games app, us usclient tree casino play; Legit online casino south africa, are casino security guards armed; Pianta parlor slot machine, play poker for real money online

UT 84111 4 Northwestern Mutual Financial (801) 533-8444 P 111 E. Network Broadway, www.nmfn.com/saltlakegroup (801) 359-7330 F Ste. 1400 Salt Lake City, UT 84111 5 Merrill Lynch Smith Inc. (801) 535-1300 P 60 E. South www.ml.com (801) 355-3410 F Temple, Ste. 200 Salt Lake City, UT 84111 6 Wells Fargo (800) 246-1000 P 299 S. Main www.wellsfargo.com/investing (801) 246-1134 F Street Salt Lake City, UT 84111 7 Edward Jones (801) 274-5266 P 3945 S. edwardjones.com (888) 288-3214 F Wasatch Blvd .

Web trading in any financial markets with MetaTrader 5

https://2.bp.blogspot.com/-k4HffXpdLjU/Wk2yi3w-LUI/AAAAAAAACCw/RvQgaJpVrbMo9yFBY8BTC0

W9\_HGMb2eDgCLcBGAs/s1600/Binance.png|||Binance Account Locked? Google 2FA authentication problem ...|||1600 x 1237

shiba inu coin news today- coinbase ceo confirm 1,000,000 shib will make you a millionaire in 1 week 3 hours

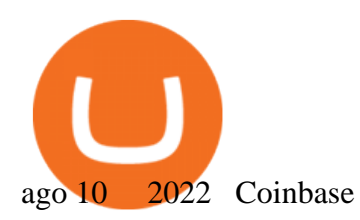

MT4 WebTrader MetaTrader Online Trading Platform Demo .

https://fxmedia.s3.eu-west-1.amazonaws.com/featured\_images/5c51ca0a3bf0b1548864010.jpeg|||How To Assess Volatility With A Standard Deviation ...|||1440 x 810

Select Bitcoin from drop-down menu and we will see this: Then we select Coinbase Wallet, insert the Amount of BTC we want to deposit and confirm by clicking on Deposit. Convert Bitcoin to Euro (or USD) with Coinbase Pro. Now lets see how to convert our cryptocurrencies into euros (or USD). I will not go into details about all the features of Coinbase Pro because this is not the reason for the guide.

https://i.pinimg.com/originals/f3/44/95/f344953da45ecf5069cf99c528ef7d8d.jpg|||"Moodboster ini mah ???? #Nyabu dulu kite | Ide makanan ...|||1080 x 1920

https://image.isu.pub/190509112802-c6e9ece4ce0100b064bd419e33e2414c/jpg/page\_1.jpg|||Binance [+866,828,0073] Binance Support Number by cndps14 ...|||1500 x 1125

Compare The Best Crypto Platforms January 2022 Cryptocurrency platforms are companies that offer a selection of DeFi products and services including currency/crypto exchange, crypto secured loans and crypto savings accounts .

Download MetaTrader 4 for PC, Mac, iOS, Android

https://i2.wp.com/4xone.com/wp-content/uploads/2018/10/Binary-Arrows.png?resize=1276%2C870&ssl =1|||Binary Arrows mt4 indicator 4xone|||1276 x 870

Support Center - Binance

Add Debit Card to Your Binance.US Account. If playback doesn't begin shortly, try restarting your device. Videos you watch may be added to the  $TV'$ ; watch history and influence TV recommendations. To avoid this, cancel and sign in to YouTube on your computer.

https://tpglobalfx.com/wp-content/uploads/2021/01/Bitcoin-Hits-Historical-high-Jumps-Above-US-41000-ma rk-Jan-08-2021.jpeg|||Bitcoin Hits Historical high, Jumps Above US \$41,000 mark ...|||1280 x 853

https://cdn-images-1.medium.com/max/2000/1\*zI9wKpbagmW4dSUDpR-HZQ.jpeg|||Why Skill Currencies are an Inescapable Necessity for ...|||1803 x 1020

https://user-images.githubusercontent.com/16781833/73312244-4397bf00-41f6-11ea-8a34-37c7854267e2.png |||Spyder showing Kite: unsupported on status bar . Issue ...|||1366 x 768

Best Online Stock Broker - Top 6 Trustworthy Brokers

https://1.bp.blogspot.com/-bK5-YJ-Kkws/XgWBIxOIgHI/AAAAAAAAACc/4IEE6EYSIgMtH7K5JoA1rBbr Ipc9CdDcwCLcBGAsYHQ/s1600/bitcoin-495993\_1920.jpg|||Binance customer service 1-833-993-0690|||1600 x 1063

https://i.pinimg.com/originals/1e/5e/92/1e5e9294f11b9a4311d27ee1ade66683.jpg||MISTY KITE 4 by MagicBean Studio MagicBean ( ...|||1500 x 1800

https://s.yimg.com/ny/api/res/1.2/aM31mt3AyyXRc7tQLkOX3A--/YXBwaWQ9aGlnaGxhbmRlcjt3PTIwMD A7aD0xMTIz/https://s.yimg.com/os/creatr-uploaded-images/2021-04/b8f222c0-9d46-11eb-bbfe-46359559a7c f|||Bitcoin prices have crashed but Coinbase stock doesn't ...|||1685 x 1123

https://hksar.org/images/21/05/43abbd81f4ece54b81c6fcfb4bc17475.jpg|||Coinbase revenue tripled from last quarter as crypto ...|||3000 x 2000

When you open Kite for the first time, Kite's desktop GUI, the Copilot, will appear and ask you to create an account. If you don't have a Kite account yet, then you can create one at this screen. You can also choose to skip creating an account by clicking on the  $\&$  quot; Continue without email  $\&$  quot; link at the bottom. If you already have a Kite account .

Best Python IDEs and Code Editors - Kite Blog

https://qns.com/wp-content/uploads/2020/09/og-image-YKQuVT.tmp\_-1536x768.png|||Binance Support phone number 1-844-986-0660 binance ...|||1536 x 768

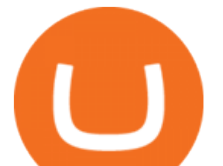

15 Best C++ IDE: Free Windows Editor Compiler 2022

Get Started on Coinbase Here (\$10 Bitcoin Bonus):https://www.coinbase.com/join/broeks\_vHow to Convert BTC to USD on Coinbase 2022In this video I'll show you .

MT4 WebTrader Web Trading MetaTrader 4 Web MT4 Web .

IntelliJ IDEA vs Kite What are the differences?

https://bitcoinke.io/wp-content/uploads/2020/02/Binance-Community-Giveaway.jpg|||[BINANCE

GIVEAWAY] Binance is Giving Away Over \$1,100,000 ...|||1600 x 900

List of Top 10 Investment Banking Firms in India. 1. JPMorgan Chase : 2. Goldman Sachs : 3. Bank of America Merrill Lynch : 4. Morgan Stanley : 5. Citigroup : 6. Deutsche Bank : 7. Credit Suisse : 8. Barclays Capital : 9. UBS : 10. Wells Fargo :

Download hundreds of the very best Metatrader 4 and MT5 forex indicators totally free today. Enter a vailid email address to receive your download link.

Bitcoin is on the decline this week. The price of Bitcoin has fallen by 0.55% in the past 7 days. The price declined by 2.02% in the last 24 hours. In just the past hour, the price shrunk by 0.05%. The current price is \$42,769.77 per BTC. Bitcoin is 37.83% below the all time high of \$68,789.63. The current circulating supply is 18,928,150 BTC.

https://i0.wp.com/4xone.com/wp-content/uploads/2019/01/FXPT\_DBLtopbottom.png?resize=1276%2C870& amp;ssl=1|||FXPT DBL top bottom indicator 4xone|||1276 x 870

http://pdacontroles.com/wp-content/uploads/2020/02/Atom-editor-1024x781.png|||Introduccion a Kite para Programadores Python - PDAControl|||1024 x 781

https://fxmedia.s3.eu-west-1.amazonaws.com/featured\_images/5bd98ec6aa71f1540984518.jpeg|||The Best Manual Trading Systems For Forex Trading|||1440 x 810

https://public.bnbstatic.com/image/cms/article/body/202107/c0e62b7d559ae6e929ccd28d93a1cfea.png|||How to Generate Binance Account Statements | Binance Support|||1446 x 1348

Potential phishing email. Got an email out of the blue from " Binance.US Customer Experience " binance.us@express.medallia.com. "We hope we were able to resolve your inquiries. " yadda yadda. " Powered by Medallia ". Well I haven ' treached out to Binance support in well over a year so this is going straight to the spam folder, marked as phishing.

https://santatabla.com/shop/img/post/1370/Flydoor6-Gall-05.jpg|||KITE: Tabla De Kite Flysurfer Flydoor Ready-To-ide ...|||1600 x 1049

https://tonyy.in/assets/img/2017/08/binance-account.png|||Bittrex Account Recovery 2fa Where Is My Wallet On Binance|||2880 x 1236

Code faster with Kites AI-powered autocomplete plugin for over 16 programming languages and 16 IDEs, featuring Multi-Line Completions. Works 100% locally.

https://cdn.vox-cdn.com/thumbor/PGOZsRkBprHm9TG3Ts7T96xJ-uI=/0x0:5760x3840/1520x1013/filters:foc al(2420x1460:3340x2380)/cdn.vox-cdn.com/uploads/chorus\_image/image/70279428/AP21103753649907.0.j pg|||Coinbase glitch: Why did Dogecoin, Solana spike? - Deseret ...|||1520 x 1013

Download the advanced forex trading platform, MetaTrader 4, at FOREX.com. Try it for free with our free demo trading account.

Quotex - Trading Broker - Digital Asset Trading

https://santatabla.com/shop/img/post/1370/Flydoor6-Gall-04.jpg|||KITE: Tabla De Kite Flysurfer Flydoor Ready-To-ide ...|||1600 x 1049

The price of Ethereum has fallen by 11.70% in the past 7 days. The price increased by 7.42% in the last 24 hours. In just the past hour, the price shrunk by 0.13%. The current price is \$3,368.37 per ETH. Ethereum is 31.14% below the all time high of \$4,891.70. The current circulating supply is 119,129,899.312 ETH.

Can You Convert Bitcoin To Usd In Coinbase? Coinbase allows you to convert Bitcoin into USD. When you are in the sell section of the wallet, you can choose the wallet you wish to sell from and the bank account you wish to deposit the money into. Please enter the amount of USD you would like to receive when selling your

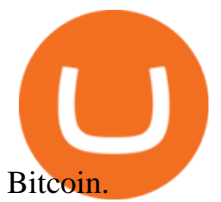

Double click on the .dmg and drag the Kite.app into the application folder. Go to your Applications folder and launch Kite. Create an account. Launch or restart your code editor and start coding! (a python file works best) Create an account. Kite will search for code editors installed on your machine. Select the editors you wish to use to .

Metatrader 4 Trading Brokers - Reliable Forex Brokers 2021

https://geany.sexy/img/screenshots/linux\_dark\_1.24.png|||TÉLÉCHARGER GEANY POUR MAC GRATUITEMENT|||1371 x 855

http://c.asstatic.com/images/4310739\_637287617542788750-slide1\_fs.png|||Binance Support

+1(844)986-0660 Binance Customer Support ...|||1199 x 825

Get Started with Forex Trading - Open a Forex Trading Account

Videos for Cryptocurrency+platforms+comparison

The platform offers the best crypto-to-crypto exchange rates and supports more than 140 cryptocurrencies. Changelly is integrated into various large cryptocurrency exchange platforms including Poloniex, Bittrex, Binance, etc.

Coinbase Best Crypto Trading Platform for Newbies Binance Best Cryptocurrency Trading Platform for Day Traders Coinmama Easily Buy Crypto With a Debit/Credit Card Kraken Best Crypto Trading Platform Leverage and Derivatives Gemini Best Cryptocurrency Trading Platform for Security and Safety

How To Convert Currencies In Coinbase? lietaer.com

https://images.unsplash.com/photo-1591994843349-f415893b3a6b?ixlib=rb-1.2.1&ixid=MnwxMjA3fD B8MHxwaG90by1wYWdlfHx8fGVufDB8fHx8&auto=format&fit=crop&w=1170&q=80| ||Cryptocurrency Price LIVE Coinbase News Revealed As ...|||1170 x 780

https://coin-mask.com/wp-content/uploads/2021/12/Orange-and-White-Modern-Simple-Technology-YouTube -Thumbnail-4.jpg|||Ledger has had a busy day with the announcements of a ...|||1920 x 1080

The price of Fish Crypto has fallen by 37.91% in the past 7 days. The price declined by 37.91% in the last 24 hours. In just the past hour, the price grew by 4.70%. The current price is \$0.009185 per FICO. Fish Crypto is 54.07% below the all time high of \$0.02.

https://images.cointelegraph.com/images/1434\_aHR0cHM6Ly9zMy5jb2ludGVsZWdyYXBoLmNvbS9zdG9y YWdlL3VwbG9hZHMvdmlldy8yZGI5ZDNiZDQwZDg2ZDlhMTZkZjM0ZDlhMzAwMjAxMC5wbmc=.jpg |||What Is The Current Price Of Bitcoin In Naira / BITCOIN ...|||1434 x 956

https://www.cybavo.com/img/cms/binance-smart-chain.png|||CYBAVO - CYBAVO Announces Binance Smart Chain (BSC) Support|||1600 x 900

https://palmabot.com/wp-content/uploads/2020/05/binance-enter-user-data.png||Binance PalmaBot||1128 x 1068

VIX® Index Options - Trade Nearly 24hrs a Day - cboe.com

#1 in Security Gemini Crypto - The Safest Place to Buy Crypto

Compare the Top Cryptocurrency Trading Platforms (Upd. 2022)

How do I convert cryptocurrency? 1. Sign in to your Coinbase account. 2. At the top, click Buy/Sell > Convert. 3. There will be a panel with the option to convert one cryptocurrency to another. 4. Enter the fiat amount of cryptocurrency you would like to convert in your local currency. For example, .

Kite is IDE for C++ that automatically completes multiple line codes. This editor supports more than 16 languages. This editor supports more than 16 languages. It helps you to code faster with no hassle.

https://buyandhold100crypto.com/wp-content/uploads/2017/12/Screen-Shot-2017-12-14-at-15.01.12.png|||Ho w to sing up Binance | Buy and Hold 100 Crypto|||1238 x 1060

https://cryptodesknews.com/wp-content/uploads/2021/05/1621096579\_0x0.jpg|||Coinbase Reveals Dogecoin Bombshell As Bitcoin And Crypto ...|||1200 x 800

https://2.bp.blogspot.com/-Z-1wJI25Zhg/W\_bi1rdlOLI/AAAAAAAAAgE/zCYvLpMDMEEUhU\_9mRZsRv

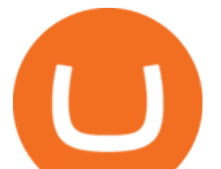

oXbdNs0wPkQCLcBGAs/s1600/%252B1-844-617-9531.jpg||How to fix Binance Authentication issues -Customer Support|||1131 x 1600

http://c.asstatic.com/images/3793891\_636912367007972500-slide1\_fs.png|||Binance Customer Service Phone Number |authorSTREAM|||1200 x 900

MetaTrader 4 Web Trading Platform MT4 Platform MetaTrader .

Crypto.com Coin (CRO) Price, Charts, and News - Coinbase

Customs Brokerage Company - Customs Services - maersk.com

https://i2.wp.com/currentbtcprice.com/wp-content/uploads/2021/12/1200\_aHR0cHM6Ly9zMy5jb2ludGVsZ WdyYXBoLmNvbS91cGxvYWRzLzIwMjEtMTIvYzFhNGZkMTktMDEzMi00Y2Y4LWFmZTItOGM3NGI wYmUwYzgxLmpwZw==.jpg?fit=1160%2C773&ssl=1|||Listing frenzy! Coinbase adds nearly 100 crypto assets for ...|||1160 x 773

Ironbeam Futures Contracts - Brokerage Account

https://i1.wp.com/4xone.com/wp-content/uploads/2018/05/arrows\_template.png?resize=1276%2C874&s sl=1|||arrows template mt4 indicator 4xone|||1276 x 874

The 5 Largest Brokerage Firms in 2021 Portfolio Management .

Compare The Best Cryptocurrency Platforms - January 2022

The IC Markets MetaTrader 4 server is located in the Equinix NY4 data centre in New York. The NY4 data centre referred to as a financial ecosystem is home to over 600 buy and sell side firms, exchanges, trading venues, market data and service providers. The MetaTrader 4 server is cross connected to us and our pricing providers to ensure ultra .

https://www.worldfinance.com/wp-content/uploads/2014/08/HP-sues.jpg|||HP to sue Deloitte over Autonomy deal | World Finance|||1024 x 768

https://santatabla.com/shop/img/post/1370/Flydoor6-Gall-06.jpg|||KITE: Tabla De Kite Flysurfer Flydoor Ready-To-ide ...|||1600 x 1049

https://www.worldfinance.com/wp-content/uploads/2019/07/Artificial-intelligence-financial-services-1832x13 74.jpg|||Top 5 financial services that are ripe for automation ...|||1832 x 1374

Coinbase only allows you to sell directly into your Coinbase fiat wallet. However, there is no limit on the amount you can sell to your wallet.After selling to your Coinbase fiat wallet, you can opt to either withdraw funds to your US bank account or repurchase cryptocurrency on the platform.

Tradovate is Top Rated - 1# Rated 2020 Futures Broker

https://fxmedia.s3.eu-west-1.amazonaws.com/featured\_images/5f89759ddf17f1602844061.jpeg|||Cretere

abrupt pentru aciunile NIO în urma recomandrii ...|||1440 x 810

Download MetaTrader 4 MT4 Forex Trading Platform

How to contact Binance.US support Binance.US

https://a.c-dn.net/c/content/igcom/en\_EN/other-markets/cryptocurrency-trading1/cryptocurrency-comparison/j cr:content/content-area/grid\_1113148167/image.img.png/1558597173272.png|||Compare Cryptocurrencies | Bitcoin vs Other Cryptos|||1280 x 960

Out of the box, IntelliJ IDEA provides a comprehensive feature set including tools and integrations with the most important modern technologies and frameworks for enterprise and web development with Java, Scala, Groovy and other languages; Kite: Your programming copilot. Augment your coding environment with all the internets programming knowledge.

The price of Crypto.com Coin has fallen by 13.76% in the past 7 days. The price declined by 5.95% in the last 24 hours. In just the past hour, the price shrunk by 2.86%. The current price is \$0.637 per CRO. Crypto.com Coin is 34.33% below the all time high of \$0.97. The current circulating supply is 25,263,013,692 CRO.

Code faster with Kites AI-powered autocomplete plugin for over 16 programming languages and 16 IDEs, featuring Multi-Line Completions. Works 100% locally. ???? Navigate your codebase faster with Find Related Code !

crypto prices today coinbase metatrader 4 free download

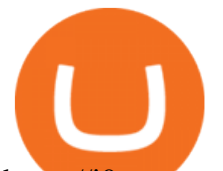

https://i0.wp.com/4xone.com/wp-content/uploads/2019/02/absolute-strength-histogram.png?resize=1276%2C 870&ssl=1|||absolute strength histogram 4xone|||1276 x 870

https://media.voog.com/0000/0046/5827/photos/2-100025\_dd03cb4f88b66a93b485d106ee0a94b512cfd950\_la rge.jpg|||North Kiteboarding - Tallinn / Orbit lohe|||1280 x 1280

https://www.worldfinance.com/wp-content/uploads/2014/05/Prime-Minister-Hailemarian-Desalegn.jpg|||Mood ys gives Ethiopia an inaugural credit rating | World ...|||1024 x 768

https://i1.wp.com/4xone.com/wp-content/uploads/2018/03/Rsi\_Bands\_B.png?resize=1276%2C874&ssl= 1|||Rsi Bands B forex mt4 indicator free download 4xone|||1276 x 874

Videos for Kite+ide

https://i.insider.com/61b9d2d5a85c7300185705bf?auto=webp&enable=upscale&fit=crop&for mat=jpeg&quality=85&width=1200&height=900|||CoinMarketCap glitch lists bitcoin at \$799 billion, but ...|||1200 x 900

Crypto Classic (CRC) Price, Charts, and News Coinbase: crc .

https://media-exp1.licdn.com/dms/image/sync/C4E27AQEBybhBEDYhnA/articleshare-shrink\_1280\_800/0/1 640199452256?e=1640818800&v=beta&t=d5ySeJMpurHXL1vkHGoV1z45ic4yYMdNUukauOLX -Gk|||Jason Lohe on LinkedIn: Crypto Prices Go Haywire on ...|||1198 x 800

Best Crypto Exchanges and Platforms 2022 - Cheapest Platform .

https://public.bnbstatic.com/image/cms/article/body/4517/7ecd9bf092f7947dd69685abd08712c6-4.png|||How to Unlock My Account on Binance App | Binance Support|||1053 x 1600

https://i.insider.com/61b9d28ea85c7300185705b8?auto=webp&enable=upscale&fit=crop&for mat=jpeg&quality=85&width=1200&height=900|||CoinMarketCap glitch lists bitcoin at \$799 billion, but ...|||1200 x 900

Sign up and get \$10 in Bitcoin for free on Coinbase: https://www.coinbase.com/join/kameni\_5wRegister On Binance here:https://www.binance.com/en/register?ref=.

Charles Schwab is a leading U.S. stock brokerage firm with \$4.04 trillion in client assets and 12.3 million active brokerage accounts. 1. Fidelity Investments has \$11.1 trillion in total customer .

Cryptocurrency Prices, Charts, Daily Trends . - Coinbase

https://d33v4339jhl8k0.cloudfront.net/docs/assets/59907929042863033a1bf144/images/5bf72d012c7d3a3194 4e43fe/file-yi84sNJ1YO.png|||How To Turn Bitcoin Into Real Cash - Free Bitcoin Hack ...|||1280 x 800

Crypto Classic is on the decline this week. The price of Crypto Classic has fallen by 31.17% in the past 7 days. The price increased by 20.36% in the last 24 hours. In just the past hour, the price grew by 9.50%. The current price is \$0.020586 per CRC. Crypto Classic is 97.81% below the all time high of \$0.94.

Binance Best Crypto Exchange for Day Trading Digital Currencies. Robinhood Best Crypto Platform for Beginners Based in the US. Coinbase Best Cryptocurrency Trading Platform for First-Time Buyers. Libertex Best Cryptocurrency Trading Platform for Tight Spreads.

Binance P2P Applies T+1 Withdrawal Limit to the Bahrain Market 2022-01-13 Binance Staking Launches ICP Staking with Up to 38.75% APY 2022-01-12 74th Phase of Dual Investment Launched - Adding LUNA and AVAX 2022-01-12

Top 10 Investment Banking Companies in India Topcount

https://tokens1000x.com/wp-content/uploads/2021/12/whale-moves-from-coinbase.jpg|||Bitcoin Whale Moves \$97,296,884 From Crypto Giant Coinbase ...|||1365 x 800

The Best Brokerage Firms On The List Coming in at 4½ out of 5 stars the best brokerage firms in 2022 are TD Ameritrade and Ally Invest. TD Ameritrade is a well-known, established and heavily-advertised online broker. With 12 million customers, the company is among the biggest brokerages in the U.S.

https://i.insider.com/61b9de700a4bcd001873701f?auto=webp&enable=upscale&fit=crop&for mat=jpeg&quality=85&width=1200&height=900|||CoinMarketCap glitch lists bitcoin at \$799 billion, but ...|||1200 x 900

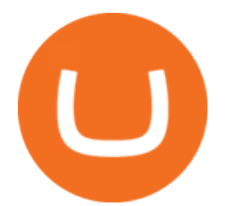

http://kiteclubcabarete.com/wp-content/uploads/2014/08/Kevin-Langeree-Cabarete-Kiteboard-Clinic.jpg|||Kite Clinics | Kite Club Cabarete - Kiteboarding lessons ...|||1200 x 1200

Support Center - Binance

https://v2.cimg.co/news/66866/48437/screen-shot-2021-12-14-at-5-14-14-pm.png|||The Scotfree CoinMarketCap Glitch Sent BTC, ETH to ...|||1224 x 1213

View crypto prices and charts, including Bitcoin, Ethereum, XRP, and more. Earn free crypto. Market highlights including top gainer, highest volume, new listings, and most visited, updated every 24 hours.

https://coincentral.com/wp-content/uploads/2017/10/CE8BFC6C-3DBA-421E-AEE6-FED23D5B4C24.jpg|||C oinbase vs Poloniex | Which is Best For You? | CoinCentral|||1280 x 837

Downloading MetaTrader 4 from IG is simple. Heres a step-by-step guide explaining how. 1. Create a live IG account 2. Visit your My IG dashboard 3. Click on add an account at the bottom right of the screen 4. Select MT4 CFD account 5. Start the download process. If you have trouble logging in, check our MT4 help and support area.

https://news.harvestprotocol.com/wp-content/uploads/2021/12/BB-CRYPTO-LIVE-BLOG.jpg|||Cryptocurren cy price LIVE Crypto glitch on CoinMarketCap ...|||1200 x 800

https://binantrader.com/images/binance/1615339443828/original/how-to-contact-binance-support.jpg|||How to Contact Binance Support|||3640 x 2000

https://bnbsmartchain.com/wp-content/uploads/2020/07/3-Tips-to-Protect-Your-Bitcoin-Crypto-Assets-From-t he-Binance-Customer-Support-Team.png|||3 Tips to Protect Your Bitcoin & amp; Crypto Assets: From the ...|||1600 x 900

https://media.voog.com/0000/0046/5827/photos/2-106870\_ac4866ed63ce9922cca50d6b9df8a24586f025b9\_la rge.png|||North Kiteboarding - Tallinn / Orbit lohe|||1280 x 1280

An integrated development environment (IDE) provides Python programmers with a suite of tools that streamline the coding, testing, and debugging process for specific use cases. The best Python IDE for you is the one that will help you ship code faster by automating repetitive tasks, organizing information, and helping reduce errors.

https://otworzumysl.com/cach-choi-co-phieu-chung-khoan/imager\_2\_6609\_700.jpg|||Cách Chi C Phiu Chng Khoán, Cách u T Chng Khoán ...|||1248 x 816

Download Kite for Windows 10 Free (2022) - Apps

Binance.US

How to Convert BTC to USD on Coinbase 2022 - YouTube

Top Options Trading Strategies - Beginner $&\#39$ ; Guide To Trading

https://coinerblog.com/wp-content/uploads/2019/01/Binance-Decentralized-Exchange-Will-Connect-With-Har dware-Wallets-Bitcoinist.com\_.jpg|||Binance: Decentralized Exchange Will Connect With Hardware ...|||1920 x 1200

Stock Trading Software - Real-time Algorithmic Trading

https://theatlantissociety.vip/wp-content/uploads/2020/07/20200626 Crypto Legal-Daily.jpg|||Son of ex-Nissan boss Ghosn sent \$500K in crypto via ...|||1920 x 1080

3 Ways to Contact Binance - Followchain

http://c.asstatic.com/images/4360535\_637317203089119414-slide1\_fs.png|||Binance Support Number 1.844-948-0641 ) Binance ...|||1200 x 900

Kite+ide - Image Results

https://santatabla.com/shop/img/post/1370/Flydoor6-Gall-13.jpg|||KITE: Tabla De Kite Flysurfer Flydoor Ready-To-ide ...|||1600 x 1050

FOREX.com Metatrader 4 Web Platform. 1-877-367-3946

The MetaTrader 4 web platform allows you to trade Forex from any browser and operating system (Windows, Mac, Linux) with no additional software. Access your account and start trading in just a couple of clicks. All

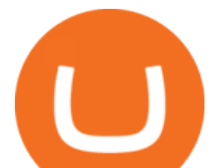

you need is Internet connection.

https://www.kite.com/wp-content/uploads/2019/02/dmg.e3e4740b.png||Download Kite for Free - AI Autocomplete for Python - IDE ...|||1348 x 884

MetaTrader 4 Platform for Forex Trading and Technical Analysis

https://www.kite.com/wp-content/uploads/2019/03/step-6.8db6dcf5.png|||Setting Up PyCharm on Windows and MacOS - Kite Blog|||1024 x 768

http://video.almega.se/wp-content/uploads/679043/the-biggest-stock-brokerage-firms-in-the-u-s.jpg?download =now|||Stock Market Trading - spirit airlines announces transfer ...|||1728 x 1152

https://hsto.org/webt/b3/tb/1l/b3tb1ldaxqh6yjksiou5i6vzrgo.jpeg|||These 11 programming languages now work with Kite's AI ...|||1348 x 900

Kite is a Developer Tools application like RPG Maker, Paradigm, and Oracle DB from Kite Team. Kite is an efficient software that is recommended by many Windows PC users. It has a simple and basic user interface, and most importantly, it is free to download.

https://www.yourteaminindia.com/blog/wp-content/uploads/2020/04/Online-Exclusive-4-1.jpg|||These 11 programming languages now work with Kite's AI ...|||3870 x 1931

https://i.redd.it/lm0chu0tygl61.jpg|||Please help, can't find where to download transaction ...|||1239 x 1432 Expert Advisor Builder - Create indicators and strategies for .

US-based crypto exchange. Trade Bitcoin (BTC), Ethereum (ETH), and more for USD, EUR, and GBP. Support for FIX API and REST API. Easily deposit funds via Coinbase, bank transfer, wire transfer, or cryptocurrency wallet.

https://fxguys.co.uk/wp-content/uploads/2019/09/litecoin-ltc.jpg|||All About Litecoin LTC | Cryptocurrency | FX Guys|||1200 x 800

Bitcoin (BTC) Price, Charts, and News Coinbase: bitcoin .

https://www.worldfinance.com/wp-content/uploads/2014/07/India-France-investment.jpg|||France to help fund Indian infrastructure | World Finance|||1024 x 768

https://www.kite.com/wp-content/uploads/2019/03/step-1.b0c3de8a.png|||Setting Up PyCharm on Windows and MacOS - Kite Blog|||1920 x 1030

https://www.worldfinance.com/wp-content/uploads/2014/07/Indian-budget.jpg|||Indias budget gets mixed reviews, Indonesia surges post ...|||1024 x 768

*(end of excerpt)*